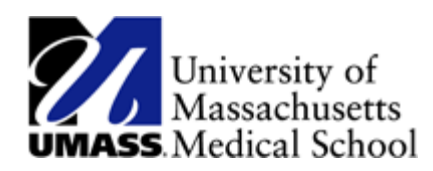

## Updating W-4 and M-4 Information in HR Direct

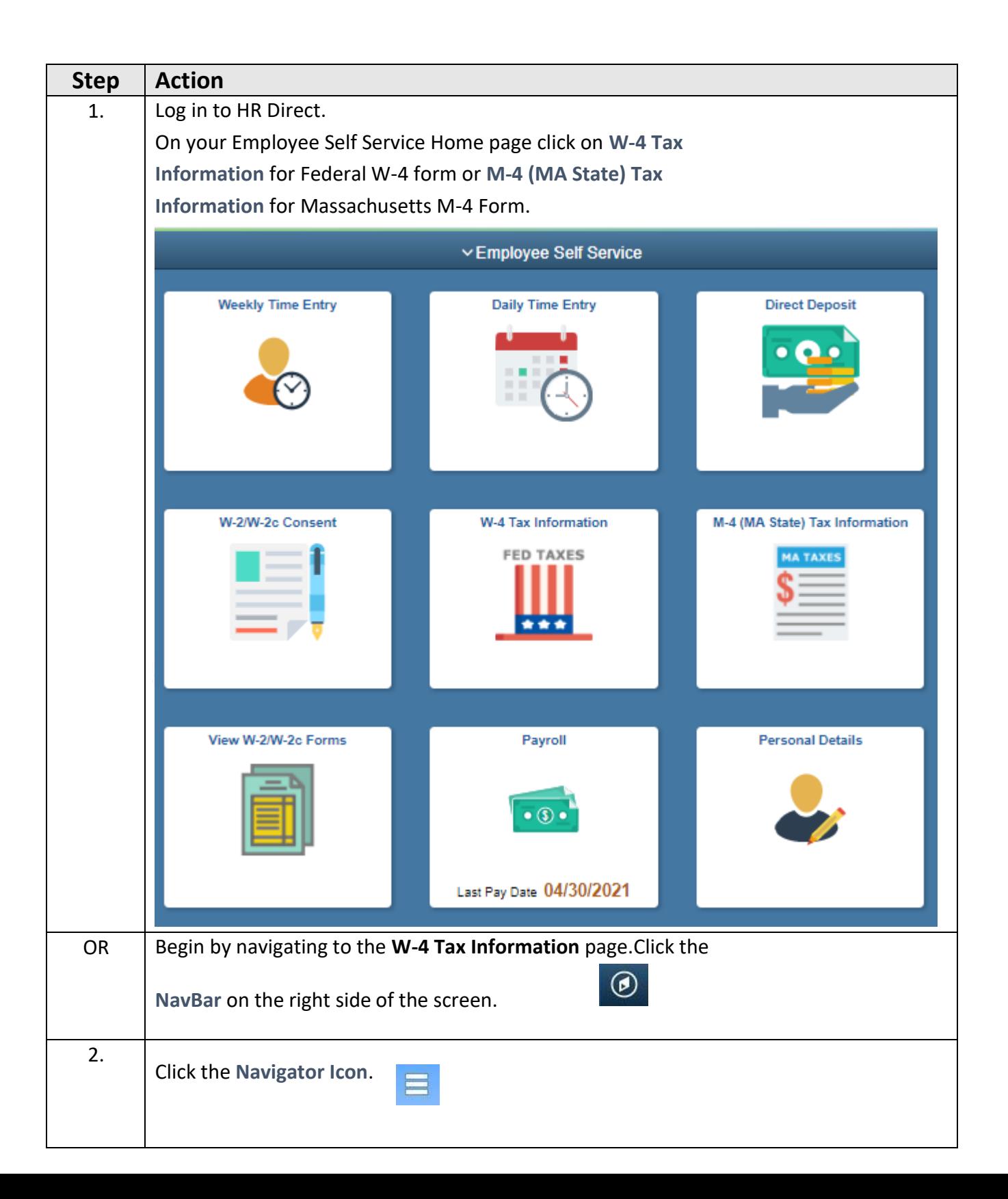

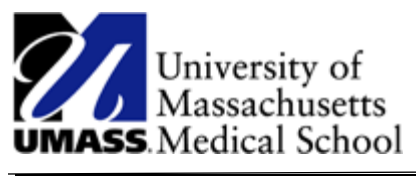

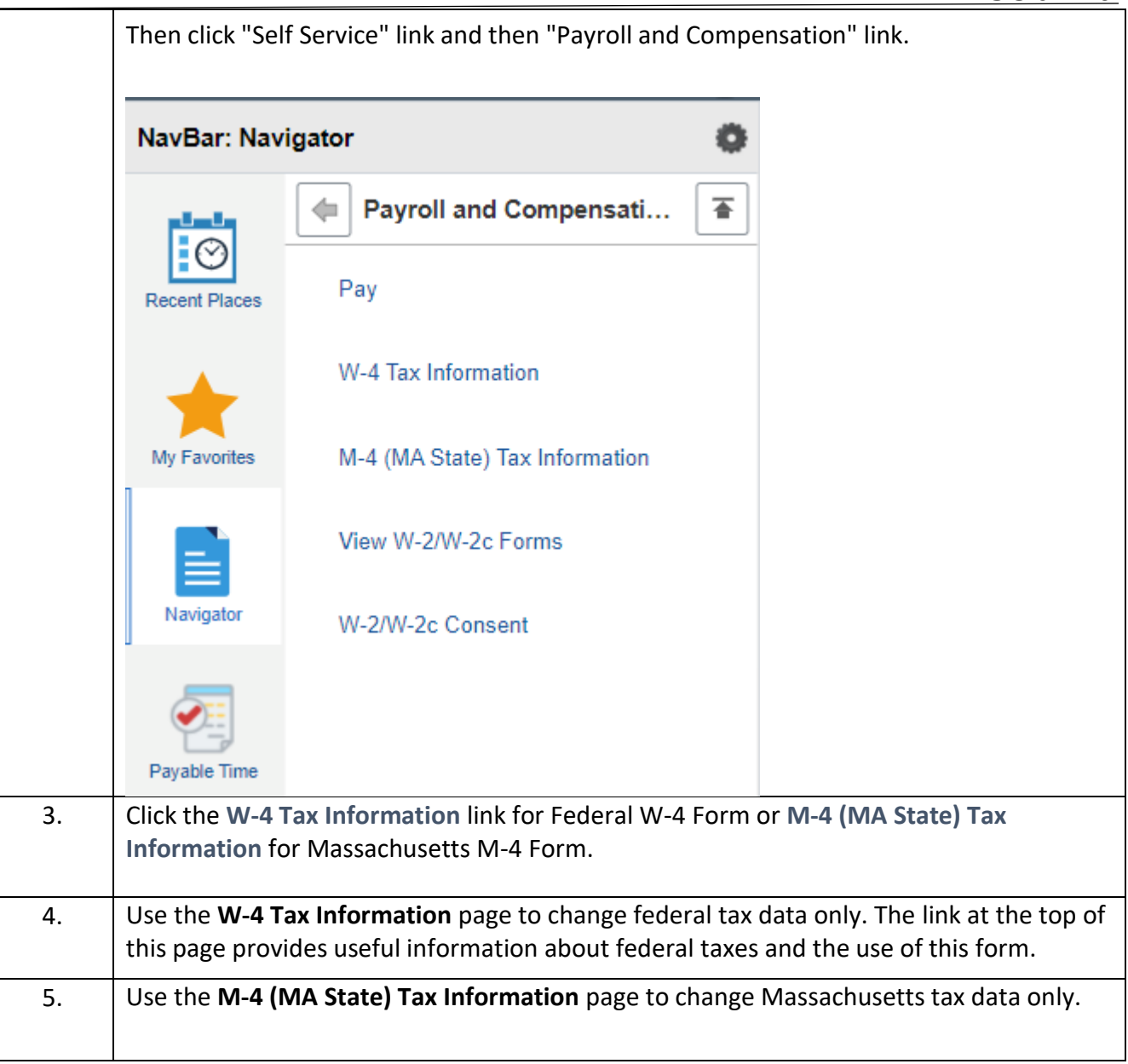